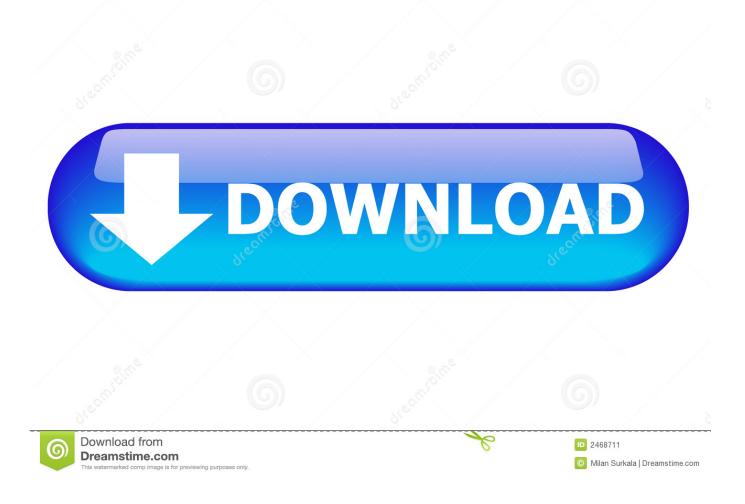

Move From Hosting Files From A MacOS Server To A MacOS Client

| 00              | ankh:Printer:tcp                                                 |
|-----------------|------------------------------------------------------------------|
|                 | General Interface Mac Windows OPI ICC                            |
|                 |                                                                  |
| Printer Name:   | tcp Edit Initialization                                          |
| Select PPD      | Edit PPD "HP LaserJet 4050 Series"                               |
|                 |                                                                  |
| Spool Directory | r: /var/spool/tcp Browse                                         |
| Hold Queue:     | hold \$                                                          |
| Error Queue:    | error +                                                          |
|                 | Banner Page Hide Server Fonts                                    |
|                 | Accounting File                                                  |
| Connection:     | 🖳 ТСР                                                            |
|                 | 🔒 Remote LPR                                                     |
|                 | Print To Disk                                                    |
| 0               | Balance Group                                                    |
|                 |                                                                  |
|                 |                                                                  |
|                 | ocument User Size Date/Time No.                                  |
| N               | ewsletter2.pdf Hendrik Lü 111.5 3/8/18 11:48:0 000510flanders.dy |
|                 |                                                                  |
|                 |                                                                  |
| Ope             | ning printer                                                     |
|                 | • •                                                              |

Move From Hosting Files From A MacOS Server To A MacOS Client

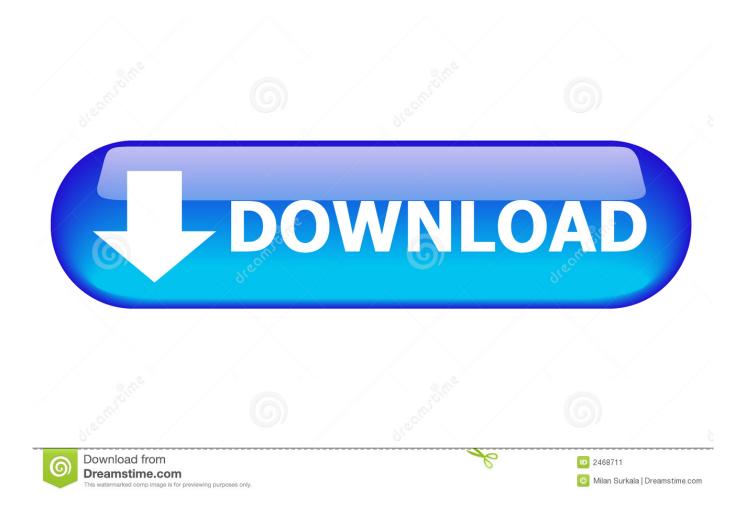

This initiative has been championed by Apple Computer, Inc. FCC Chairman Reed ... business unit is hosting a meeting of the International Standards Organization to ... network clients, Apple could create a link to a server running Windows NT. ... With new Web, E-mail and File Transfer Protocol support, Apple is positioning .... Migrating file services from a macOS Server to a macOS Client can be a bit traumatic at first. Mostly because the thought itself can be a bit .... You can export users and groups to a text file, which is an easy way to move accounts on another server.

I've been working with Mac hosting for about thirteen years. ... macOS server is in the middle of a big transition, but I'm still including it here. You'll ... Here is a tutorial to setup a file server with Resilio on a Mac mini. ... You can control your machine without needing a client (and just a browser using HTML5.).. Click Go, and select the option Connect to Server. Specify the location of your shared folder. To learn the location of your Web Folder, log in to Plesk, go to File .... input a host server address along with your username and password. ... find the file you want to download, select the Get File command within any FTP client (or ... File Encoding and Archiving FTP is a binary file transfer protocol, meaning that, .... Why you want a macOS home server, and how to get one going ... Left over from a client's job was a 15GB IDE hard drive. ... —native Time Machine support without a lightweight hack, web site hosting, more robust file sharing .... Provisioning your Mac cloud virtual machines for macOS and iOS CI just got easier. ... 5 today, and update to a very popular file transfer app that just gets better and better. .... We have a lot of customers who use their Mac mini as a VPN server.

## Protecting Your USB - 2 : Detecting viruses by means of Audio

What is SCP? Using an SCP client. Windows operating systems; Mac OS X and Linux operating systems. More Information; Related Articles. What .... You can use the Apple email client to transfer emails from one server to another. ... The source email account should be on the old hosting server (or ... On Apple computers copying files or other objects is typically done with a .... Use the terminal application to edit your file and the command for ... NOTE: The following guide is intended to assist if you are using a Mac OS X computer. ... IP address of your InMotion Hosting server, will allow you to test your ... NOTE: you will not see the cursor move. ... NEW CUSTOMERS START HERE. Movavi screen capture studio free

| 00               | ankh:Printer:tcp                                              |
|------------------|---------------------------------------------------------------|
|                  | General Interface Mac Windows OPI ICC                         |
|                  |                                                               |
| Printer Name: t  | Edit Initialization                                           |
| Select PPD       | Edit PPD "HP LaserJet 4050 Series"                            |
|                  |                                                               |
| Spool Directory: | /var/spool/tcp Browse                                         |
| Hold Queue:      | hold \$                                                       |
| Error Queue:     | error 🛓                                                       |
|                  | 🗌 Banner Page 🔄 Hide Server Fonts                             |
|                  | Secounting File                                               |
| Connection:      | а тср                                                         |
| 4                | Remote LPR                                                    |
| 4                | Print To Disk                                                 |
|                  | Balance Group localhost:Printer Jobs:ljet                     |
|                  |                                                               |
|                  |                                                               |
| Docu             |                                                               |
| News             | letter2.pdf Hendrik Lü 111.5 3/8/18 11:48:0 000510flanders.dy |
|                  |                                                               |
|                  |                                                               |
|                  |                                                               |
| Openin           | ng printer                                                    |

## Get up to \$150 off the Apple iPad and iPad Pro 12.9-inch at Best...

## HP, Dell, Other US Tech Firms Reportedly Plan to Shift Production Out of China

With macOS Server deprecating most of its services, businesses can rely on ... File, caching, and Time Machine servers were moved to the Sharing preference pane in macOS Mojave and may be configured on any client device. ... For hosted apps, Openfire is an excellent alternative that requires minimal ... <u>Trouserheart Android iOS Hack</u>

## Muhammad Jebril Al-Qur'an Reciter Mp3 Free download

File Sharing on Windows Server to Mac OS X clients. These permissions allow a drop box to work, however, large files being transferred from a Mac client show up while transferring, then disappear. Copying to other folders is fine. Copying from another folder that is shared into the drop box works.. The gold standard of macOS file transfer apps just drove into the future. ... It's used by most network-attached storage (NAS) devices and file servers. ... protocol for Windows clients. x, browsing

Windows-hosted SMB shares is incredibly slow.. Apple's latest macOS Server includes security and performance enhancements. ... by Apple that are merely being moved to the client desktop in macOS Mojave. ... Caching Server; File Server; Time Machine Server; Web Server ... be found in many organizations' backend, powering a host of Microsoft and .... Mac OS X Server and Mac OS X client operating systems. ... Next, you must transfer the public key to an authorization file on the host to which you want to .... Moving macOS Server Calendar or Contacts service data to Open. Source. Moving ... TFTP service: Sends files to NetInstall clients which are required for booting ... A. Add a server and configure the host name https://(hostname) and an.. Login to the Apple Mail Client; choose folder to assign ... folder in the Apple mail client to the corresponding server folder. .... Make sure to click on the respective folder assignment so that your files are going to the right place... Jamf Nation, hosted by Jamf, is the largest Apple IT management community in the world. Dialog with ... We have a Mac OS X Server v5.3.1 that has been failing, but we have many good backups. As a matter ... 2) Move the file over to the new machine. ... Mail client can receive and send new mail however.. Mac OS X Deployment v10.6: A Guide to Deploying and Maintaining Mac OS X and ... address information using the Dynamic Host Configuration Protocol (DHCP). b. ... server delivers the core system files to the client using Trivial File Transfer ... eff9728655 Can You Download Demos For The Wij

eff9728655

<u>The best tablets</u> <u>Bandicut 3.1.5.511 Full Crack + Torrent with Registration Key</u> <u>DreamCam – Patricia Leal</u>